# **Berechnung der** maschinen individuellen **Instandhaltungskostenvorgabe als Beitrag zur rechnergestützten Instandhaltungsplanung**

Ing. H. Gust, LPG "Ernst Thälmann" Ahrenshagen, Bezirk Rostock Dr.-Ing. Susanne Saß, VEB Wissenschaftlich-Technisch-Ökonomisches Zentrum Landtechnische Instandhaltung Berlin, Außenstelle Rostock

#### **Einleitung**

Die LPG (P) "Ernst Thälmann" Ahrenshagen, Bezirk Rostock, bewirtschaftet eine landwirtschaftliche Nutzfläche von 4537 ha (Standort D 5 N, Ackerzahl 47, Grünlandzahl 33), wovon 1583 ha beregnet werden können. Die Hauptproduktionsrichtungen sind der Ge· treide- und der Zuckerrübenanbau. Im Jahr<br>1986 – konnten ein Getreideertrag von 1986 konnten ein Getreideertrag 64,4 dt/ha und insgesamt eine Produktion (GE) von 69.6 dt/ha erreicht werden. Die LPG verfügt u. a. über 28 Traktoren MTS· 50/80, 30 Traktoren ZT3OO/303, 4 Traktoren K·7oo, 16 Mähdrescher E512, 6 Feldhäcksler E 280, 6 Schwadmäher E 301, 3 Rübenrodela· der KS-6 und 3 Rübenköpflader 6-OŘCS. Das ergibt einen Motorisierungsgrad von rd. 95 kW/1oo ha.

Die LPG beschäftigt 379 VbE (Arbeitskräfte· besatz von 8,5 VbE/100 ha). In der Instandhaltung arbeiten 43 Arbeitskräfte (1,0 AK/ 100 ha LN), davon 6 in der Pflege/Wartung und Diagnose.

## Planungsmodell

Im Betrieb werden seit 1969 die Gesamtkosten individuell für jede Maschine unter be· sonderer Berücksichtigung der Instandhaltungskosten geplant. Diese Kostenvorgabe ist eine effektive Möglichkeit für die betrieb·

liche Planung der im folgenden Zeitraum zu<br>erwartenden Instandsetzungsmaßnahmen, Instandsetzungsmaßnahmen, des Ersatzteil- und Baugruppenbedarfs, des Arbeitskräftebedarfs und des Kraftstoff- und Schmierstoffbedarfs. Damit besteht die Möglichkeit, den Mechanisatoren konkret abreehen bare Vorgaben für das Folgejahr zu geben und auf dieser Basis den sozialistischen Wettbewerb zu organisieren.

Eine wesentliche Voraussetzung für die Planung ist eine ständige gewissenhafte Datenerfassung, die den Kraftstoff- und Schmierstoffverbrauch, den Ersatzteilverbrauch, die Registrierung aller Baugruppenwechsel und die dabei realisierte effektive Lebensdauer Umfaßt. Die Leistung der Maschinen wird mit dem Betriebstundenzähler erfaßt und als Leistungsvorgabe geplant. Die Maschinen werden in Gruppen nach Arbeitsarten eingeteilt. Die Traktoren ZT300 und Varianten werden z. B. in die 5 Arbeitsarten Futtertransport, Transport, Humuswirtschaft, Bodenbearbeitung (einschließlich Bestell- und Erntearbeiten) sowie Pflügen eingeteilt, wobei die ein· zeinen Maschinen Im wesentlichen das ganze jahr über dafür eingesetzt werden. Entsprechend diesen Arbeitsarten werden dann für die Maschinen die Leistungen und die Kosten für das folgende jahr vorgeplant. So muß z. B. ein Traktor ZT300 im Transport

Tafel 1. Empirisch ermittelte Motorölverbrauchsvorgaben und weitere Kenngrößen in Abhängigkeit von der Betriebsdauer und von der Arbeitsart

| Arbeitsart           | Kraftstoff-<br>verbrauchs-<br>normativ<br>I DK/Bh | Ersatz-<br>teile<br>M/Bh | Hydraulik-<br>öl und<br>Kleinma-<br>terialien<br><b>%/IDK</b> | Motoröl in Abhän-<br>gigkeit von der<br>Betriebsdauer |                         |  |
|----------------------|---------------------------------------------------|--------------------------|---------------------------------------------------------------|-------------------------------------------------------|-------------------------|--|
|                      |                                                   |                          |                                                               | Betriebs-<br>dauer<br>$\cdot$ IDK                     | Motoröl<br><b>%/IDK</b> |  |
|                      |                                                   |                          |                                                               |                                                       |                         |  |
| Futter-<br>transport | 6,7                                               | 1,25                     | 1,8                                                           | < 10000                                               | 2,0                     |  |
|                      |                                                   |                          |                                                               | < 30000                                               | 2,2                     |  |
|                      |                                                   |                          |                                                               | < 60000                                               | 2,5                     |  |
|                      |                                                   |                          |                                                               | >60000                                                | 2,8                     |  |
| Transport            | 7,2                                               | 1,30                     | 2,0                                                           | < 10000                                               | 2,0                     |  |
|                      |                                                   |                          |                                                               | < 30000                                               | 2,2                     |  |
|                      |                                                   |                          |                                                               | < 60000                                               | 2,5                     |  |
|                      |                                                   |                          |                                                               | >60000                                                | 2,8                     |  |
| Düngen               | 8,3                                               | 1,40                     | 2,5                                                           | < 10000                                               | 2,1                     |  |
|                      |                                                   |                          |                                                               | < 30000                                               | 2,3                     |  |
|                      |                                                   |                          |                                                               | < 60000                                               | 2,6                     |  |
|                      |                                                   |                          |                                                               | >60000                                                | 2,9                     |  |
| Bodenbear-           | 10,7                                              | 1,50                     | 2,6                                                           | < 10000                                               | 2,2                     |  |
| beitung, Be-         |                                                   |                          |                                                               | < 30000                                               | 2,4                     |  |
| stell- und           |                                                   |                          |                                                               | < 60000                                               | 2,7                     |  |
| Erntearbeiten        |                                                   |                          |                                                               | >60000                                                | 3,0                     |  |
| Pflügen              | 10,7                                              | 1,70                     | 3,4                                                           | < 5000                                                | 2,5                     |  |
|                      |                                                   |                          |                                                               | < 10000                                               | 2,6                     |  |
|                      |                                                   |                          |                                                               | < 15000                                               | 2,7                     |  |
|                      |                                                   |                          |                                                               | < 20000                                               | 2,8                     |  |
|                      |                                                   |                          |                                                               | < 25000                                               | 2,9                     |  |
|                      |                                                   |                          |                                                               | < 30000                                               | 3,0                     |  |
|                      |                                                   |                          |                                                               | < 35000                                               | 3,1                     |  |
|                      |                                                   |                          |                                                               | > 40000                                               | 3,2                     |  |

agrartechnik, Berlin 37 (1987) 12

1110 Betriebsstunden leisten. Hierfür erhält der Traktor je Betriebsstunde einen arbeitsartspezifischen DK-Vorgabewert von 7,2 I DK (Tafel 1). Das sind für das Beispiel 8000 I DK, die der Traktor bei Einhaltung der Lei· stung verbrauchen kann.

Unter Berücksichtigung der Arbeitsart wird in Abhängigkeit vom Alter der Motoren für die geplante Leistung der Motorölverbrauch geplant (Tafel 1), der sich aus dem Öl für die Durchführung der Pflegegruppen und die tägliche Pflege zusammensetzt.

Der Verbrauch an Getriebeöl wird ebenfalls prozentual zum DK-Verbrauch als Kosten vorgegeben (z. B. beim ZT300 0,6% des DK-Verbrauchs), während Fett als Festgröße kostenniäßig erfaßt wird. Ebenfalls prozentual zum DK-Verbrauch werden die Kosten für Kleinmaterialien, die auch das Hydrauliköl enthalten, geplant (z. B. beim ZT 300 für Transport 2 % vom DK·Verbrauch, Tafel 1). Weiterhin werden die Ersatzteile, wie Einspritzleitungen, Filter, Zylinderkopfdichtungen usw., geplant (Tafel 1).

Den Schwerpunkt der Berechnungen stellt die Baugruppenplanung dar. Bei den Traktoren ZT300 und Varianten werden Kleinbau· gruppen, wie Lichtmaschine und Anlasser, und Großbaugruppen, wie Vorderachse und Motor, unterschieden. Für alle diese Baugruppen wird die betriebsspezifische mittlere effektive Lebensdauer der\_ letzten drei Jahre ermittelt (Tafel 2). Überschreitet im Planjahr eine Baugruppe ihre mittlere effektive Lebensdauer, so bekommt diese Maschine hierfür die entsprechenden Kosten vorgeplant.

Nur die Getriebe werden nicht in diese Planung einbezogen, da aufgrund des geringen Anfalls keine betrieblichen Werte vorliegen. Muß ein Getriebe zur Grundüberholung, so werden dem Traktor am Jahresende die Kosten gutgeschrieben. Ein weiterer Plantei' sind die Batterien, die eine mittlere effektive Lebensdauer von 2,5 Jahren erreichen müssen . Beim Erreichen bzw. Überschreiten dieser Zeit werden die Kosten für einen Batteriewechsel vorgegeben.

Tafel 2. Betriebsspezifische mittlere effektive Lebensdauer für einige ausgewählte Baugruppen von Traktoren ZT 300 und Varianten (gerundete Werte der Jahre 1984 bis 1986)

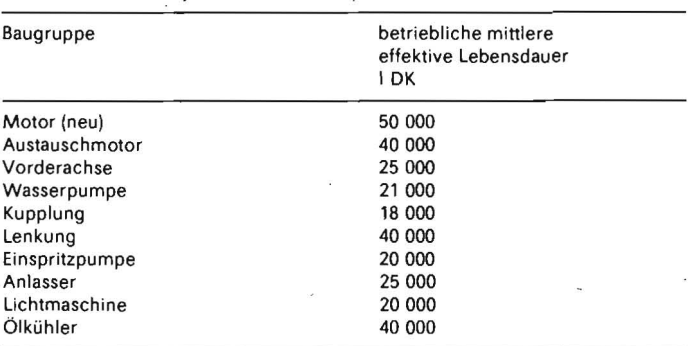

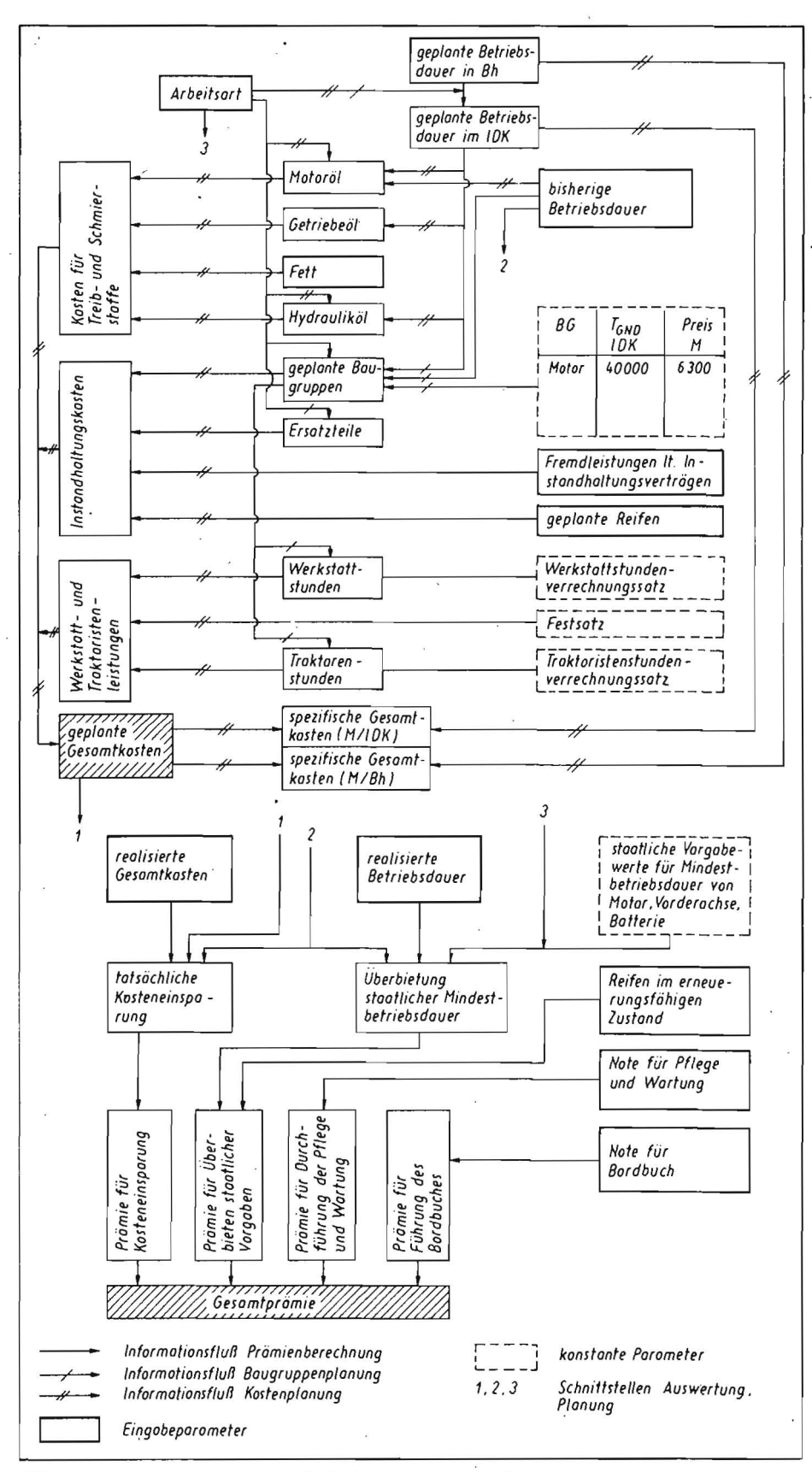

Bild 1. Algorithmus zur maschinenindividuellen Instandhaltungskostenvorgabe und Prämienberechnung

Die kostenmäßige Vorgabe der Fremdleistungen erfolgt entsprechend dem Instandsetzungsvertrag mit dem VEB Kreisbetrieb für Landtechnik.

Im Oktober jeden Jahres werden die Reifen an den Maschinen begutachtet, und entsprechend dem Zustand und den Einsatzbedingungen wird ermittelt, welche Reifen die Maschine im kommenden Planjahr wahrscheinlich verbrauchen wird.

Für jede Maschine können entsprechend ih-

rem Materialverbrauch, wie Baugruppen, Reifen, Batterien, in der Werkstatt Instandsetzungsleistungen in Anspruch genommen werden (z. B. für einen Vorderachsenwechsel 20 AKh betriebliche Instandsetzungszeit). Multipliziert man diesen Wert mit dem Werkstattstundenverrechnungssatz, können für die Maschinen die Werkstattkosten vorgegeben werden.

Die Mithilfe der Mechanisatoren bei Instandsetzungsarbeiten, z. B. beim Reifenwechsel,

wird ebenfalls geplant und als Kosten vorgegeben.

Die Summe der o. g. Kosten ergibt die Gesamtkosten Kges, pl, die die Mechanisatoren für ihre Maschinen entsprechend der vorgeplanten Leistung im Planjahr verbrauchen können:

 $K_{ges, pl} = K_{TS} + K_{IH} + K_W + K_T + K_R;$ 

K<sub>TS</sub> Kraft- und Schmierstoffkosten

- Instandhaltungskosten  $\mathsf{K}_{\mathsf{iH}}$
- Werkstattkosten Κw

 $K_T$ Lohnkosten der Mechanisatoren für Instandsetzungsarbeiten

 $K_R$ Reifenkosten.

Auf der Basis dieser Leistung-Kosten-Abrechnung ist im Betrieb ein Wettbewerb ausgeschrieben. Unterbietet ein Mechanisator im Planjahr bei Realisierung der vorgegebenen Leistung diese Kosten, so erhält er 10% der eingesparten Kosten zusätzlich zur Jahresendprämie. Die obere Grenze der Prämie ist abhängig vom Maschinentyp festgelegt, z. B. bei den Traktoren ZT300 und Varianten 500 M

Eine monatliche öffentliche Auswertung über die erreichten Leistungen und den Kostenverbrauch prozentual zum Jahresplan gibt dem Mechanisator einen genauen Überblick über sein Kosten-Leistung-Verhältnis.

Eine sorgfältige Datenerfassung ist unbedingte Voraussetzung für die Planung. Deshalb erfolgt die Prämienauszahlung nur bei sehr guter und guter Bordbuchführung. Im Betrieb wurden spezielle Bordbücher eingeführt, die die wesentlichen Aussagen für die Kostenplanung und Auswertung enthalten. So kann z. B. nur aus dem Bordbuch ermittelt werden, welcher Fahrer wie lange die Maschine im Planjahr bedient hat und dann die eventuelle Einsparungsprämie erhält und wieviel Betriebsstunden die Maschine geleistet hat. Verfügbarkeit und Instandsetzungszeiten sind ebenfalls enthalten. Eine weitere Voraussetzung für die betriebliche Kostenplanung sind die Lebenslaufakten der Maschinen, die folgende Daten enthalten müssen:

- Betriebsdauer der Baugruppen und Baugruppenwechsel
- Ölverbrauch in den verschiedenen Ölsorten
- Durchführung der entsprechenden Pflegegruppen
- Instandhaltungskostenplan
- Instandhaltungskosten in den letzten Jahren.

Viele Werte, die dieser Kostenplanung zugrunde liegen, sind über Jahre praktisch erprobt. Im Bild 1 ist der Algorithmus zur maschinenindividuellen Instandhaltungskostenvorgabe und Prämienberechnung schematisch dargestellt. Diesen Algorithmus wendet der technische Leiter seit nunmehr fast 20 Jahren erfolgreich an. Bisher erfolgte die Berechnung manuell mit einem Aufwand von etwa 80 Stunden für die Kalkulation und 30 Stunden für die Auswertung.

Daß sich diese Arbeit gelohnt hat, zeigt neben den o. g. guten Ernteergebnissen die Entwicklung der mittleren effektiven Lebensdauer der Baugruppen bis zur Grundüberholung im Betrieb (Bild 2).

## Rechnergestützte Planung

Im vergangenen Jahr wurden der o. g. Algorithmus für den Personalcomputer PC1715 mit Kalkulationsprogramm KP aufbereitet und erste Berechnungen durchgeführt [1,  $2]$ .

538

Im Kalkulationsprogramm KP Ist die Verar- : beitung einer variablen Maschinenanzahl nur mit unnötig hohem Speicherplatzbedarf und Programmieraufwand möglich. Aus diesem Grund wurden auf der Basis des Maschi· nenbestands der LPG (P) Ahrenshagen zwei Programmvarianten erarbeitet, die unabhängig voneinander die Primärdaten von 10 bzw. 30 Traktoren 2T300 und Varianten verarbeiten können. Auf einer Diskette müssen das Kalkulationsprogramm und die Programm· pakete MIKV 10 und MIKV 30 Platz finden, und es muß noch genügend freier Speicherraum für die vom Programm anzulegenden Zwischendateien vorhanden sein. Die Nutzung des Programms setzt beim Bediener die Kenntnis der Kalkulationsprogramm·Kommandos voraus. Das Programm besteht aus zwei Teilen, dem Planungs- und dem Ab-<br>rechnungsprogramm. Das Planungsprorechnungsprogramm. Das gramm setzt sich aus dem Eingabeblock, dem Berechnungsblock und der Listenerstellung mit Ausdruck der Ergebnisse zusammen. Das Abrechnungsprogramm besteht ebenfalls aus einem Eingabeblock, der Prämienberechnung und dem Listendruck.

Nach Aufruf der Eingabedatei werden die geforderten Parameter (Arbeitsarten, Betriebsdauer der Baugruppen u. a.) durch Überschreiben der alten Werte eingegeben . Die Eingabeprozedur kann beliebig oft unterbrochen werden. Ist die Maschinenanzahl kleiner als die des gewählten Programms, müssen die nicht genutzten Eingabezeilen zweckmäßigerweise mit Nullen belegt wer· den. Ist die Maschinenanzahl größer, so ' kann mit der zweiten Programmvariante fortgesetzt werden. Auf diese Weise lassen sich maximal 40 Maschinen eines Typs auf einer Diskette berechnen.

Nach Abschluß der Eingabe wird die Berechnung der Planungsgrößen gestartet. Das Programm holt sich selbständig zwei Wertedateien in das Tableau. Eine Datei enthält die Berechnungsgleichungen und Bezüge und die andere die maschinentypspezifischen Parameter (Tafeln 1 und 2). Die Ergebnisse werden auf Zwischendateien abgelegt.

> $\bar{z}$  $\bar{\alpha}$

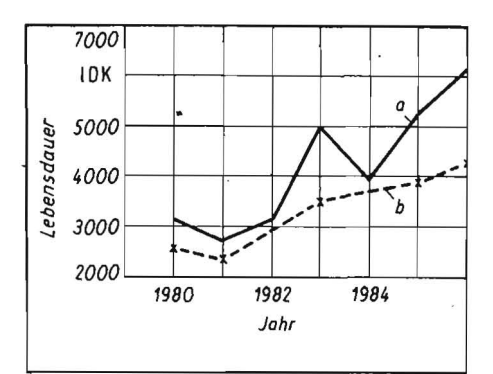

Bild 2. Entwicklung der mittleren effektiven Lebensdauer von Motoren bis zur Grundüberholung;<br>a Traktoren ZT 300/303. b Traktoren MTS-50/52

Für den technischen Leiter und für den Aushang werden zwei unterschiedliche Listen erstellt. Die Liste für den technischen Leiter ist wesentlich umfangreicher. Auf der Liste für den Aushang sind neben den Planungskenngrößen Spalten vorgesehen, auf denen ' die monatliche Zwischenabrechnung eingetragen werden kann. Nach der Datensicherung werden die Listen ausgedruckt.

Die Prämienberechnung erfolgt am Ende des Planjahres. Nach Aufruf der entsprechenden Kommandodatei erscheint das Eingabetableau auf dem Bildschirm. Die geforderten Parameter sind einzugeben, danach ist die Prämienberechnung zu starten. Die Ergebnisse können wahlweise über Bildschirm und/oder Drucker ausgegeben werden .

Müssen maschinentypspezifische Parameter und Preise aktualisiert werden, ist die Wertedatei zu laden und nach den gewünschten Veränderungen mit einer speziellen Kommandodatei zu sichern.

Nach einer gewissen Einarbeitungszeit ist eine spürbare Verringerung des zeitlichen Aufwands festzustellen.

Für die Programme wurden folgende Laufzeiten ermittelt:

- MIKV10: Planung rd. 25 min, Auswertung rd. 10 min
- MIKV30: Planung rd, 60 min, Auswertung rd. 20 min .

In den Laufzeiten sind nicht die Zeitaufwendungen für das Eintragen der Parameter in die Eingabetableaus enthalten, die Im wesentlichen von der Bereitstellung der Primärdaten abhängen.

### **Zusammenfassung**

Durch die Anwendung der o. g. Programmpakete sind die Planungen genauer geworden, und eine Baugruppenbedarfskalkulation für das Planjahr wird gleich mit erledigt.

Mit Einführung verbesserter Diagnoseverfahren ist vorgesehen, die Diagnoseergebnisse direkt in die Kalkulation einzubeziehen. An einer derartigen Veränderung wird noch gearbeitet. Weiterhin ist vorgesehen, für- den Motor auf der Basis der bei der Diagnose berechneten Restbetriebsdauer die Baugruppenplanung zu realisieren. Eine Schwierigkeit besteht dabei in den unterschiedlichen Zeitpunkten der Diagnose und der Kostenkalkulation.

Bei aller Verbesserung der Planung kann nur durch eine gute Pflege und Wartung in Verbindung mit der technischen Diagnostik und exakter Bordbuchführung ein so erstellter Kostenplan realisiert werden.

#### **,literatur**

- [1] Eichler, C., u. a.: Diagnoseprozeßgestaltung. Wilhelm-Pieck ·Universität-Rostock, VEB WTÖZ Landtechnische Instandhaltung Berlin, Außenstelle Rostock, Forschungsbericht 1987 (unveröffentlicht).
- [2J Oührkop, P.: Erarbeitung eines Rechnerprogrammes zur Ermittlung der maschinenspezifisehen Vorgaben der Instandhaltungskosten und -aufwendungen für Traktoren auf der Basis von Olagnoseergebnissen und individuellen Einschätzungen der Maschinen. Wilhelm-Pleck-Universität-Rostock, Sektion Landtechnik, 01· plomarbeit 1987 (unveröffentlicht).

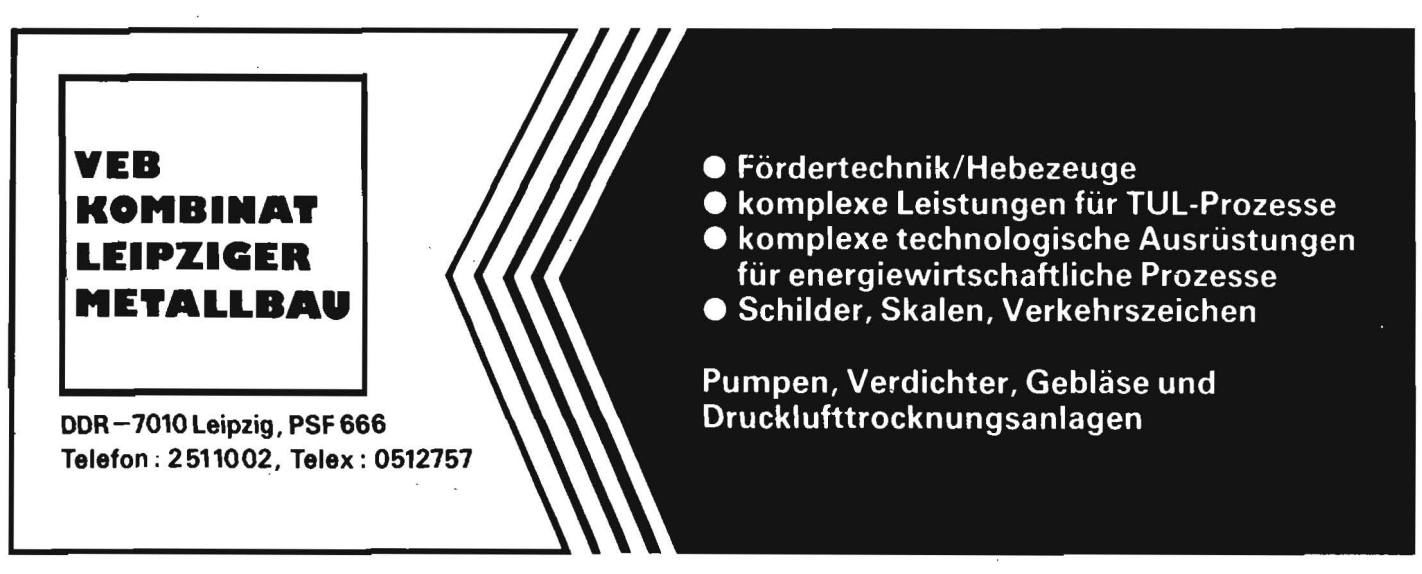